# Método SOR Paralelo na Simulação das Equações de Navier-Stokes 2D

Darlon Vasata

Departamento de Engenharia Elétrica- Escola Politécnica da USP Avenida Prof. Luciano Gualberto, travessa 3 n° 158, 05508-900, São Paulo, SP, Brasil darlonv@gmail.com

Guilherme Galante, Rogério L. Rizzi Centro de Ciências Exatas e Tecnológicas, UNIOESTE, Campus de Cascavel Rua Universitária, 2069,85801-1 10, Cascavel, PR, Brasil gui.galante@gmail.com, rogerio@unioeste.br

## Resumo

*Neste trabalho, são construídos e implementados modelos computacionais baseados na equações de Navier-Stokes bidimensionais. A complexidade matemática dessas equações impossibilita encontrar soluções analíticas a partir da análise teórica, havendo a demanda de métodos numéricos para resolvê-las. Considerando que tais métodos numéricos requerem grande quantidade de processamento e de memória, o uso de ambientes computacionais de alto desempenho e de estratégias de paralelismo*  se fazem necessários. Os resultados mostraram que as es*tratégias e técnicas empregadas obtiverem boa qualidade numérica e bom desempenho computacional.* 

# 1. Introdução

A dinâmica dos fluidos computacional (DFC) é uma abordagem contemporânea de pesquisa em dinâmica dos fluidos. Ela surgiu com o advento dos computadores e vem sendo utilizada na solução de vários problemas complexos, como o escoamento de fluidos.

Um motivo que leva os pesquisadores a utilizar a DFC em seus trabalhos é o fato de que a realização de experimentos possui um alto custo e muitas vezes são inviáveis. Assim, a partir das informações fornecidas pela DFC, pesquisas teóricas podem ser validadas ou novas abordagens podem ser sugeridas [12].

Neste trabalho são construídos e implementados modelos matemáticos aplicados à DFC baseados nas equações de Navier-Stokes bidimensional. As equações de Navier-Stokes são equações diferenciais que descrevem o escoamento de fluidos e que possibilitam determinar os campos de velocidade e de pressão entre outras variáveis de interesse. A complexidade matemática dessas equações impossibilita encontrar soluções analíticas a partir da análise teórica, havendo a demanda de métodos numéricos para resolvê-las.

Considerando que tais métodos numéricos requerem grande quantidade de processamento e de memória, o uso de ambientes computacionais de alto desempenho e estratégias de paralelismo se fazem necessários.

## 2. Método Pressão-Velocidade

Para se formular uma solução das equações de Navier-Stokes alguns fatores devem ser levados em conta. Considera-se incialmente que um fluido é um contínuo de massa. Com isso, as propriedades do escoamento podem ser descritas em termos de grandezas macroscópicas como velocidade, pressão, temperatura e densidade [10].

Para conservar as propriedades físicas para o modelo é necessário resolver a equação da continuidade, que é uma representação matemática para a conservação da massa. Essa equação pode ser representada matematicamente como:

$$
\frac{\partial u}{\partial x} + \frac{\partial v}{\partial y} = 0 \tag{1}
$$

onde *u* e *v* são as componentes da velocidade do fluido nas direções coordenadas. Uma estratégia de solução para as equações de Navier-Stokes é reescrevê-las, após certa manipulação algébrica, na forma de uma equação de Poisson para a pressão a cada passo de tempo. A representação da equação de Poisson em sua forma analítica é mostrada na Equação 2.

$$
\frac{\partial^2 p}{\partial x^2} + \frac{\partial^2 p}{\partial y^2} = f \tag{2}
$$

onde f agrega as contribuições dos operadores explícitos para a velocidade e demais termos (veja a Equação 5), sendo que p designa pressão [7].

## 2.1 Discretização das Equações

Em diversas abordagens encontradas na literatura para soluções de escoamentos, a velocidade  $(u)$ , a velocidade  $(v)$  e a pressão  $(p)$  são representadas no mesmo ponto, ao centro de cada célula da malha [I]. Porém, essa representação pode levar a instabilidades na solução numérica do problema, existindo assim a necessidade de uma nova representação tísica das velocidades e pressão na malha. Assim, de modo a evitar este tipo de inconveniente, neste trabalho utiliza-se a abordagem de malha deslocada.

A malha deslocada consiste em representar a velocidade *v* nas paredes inferior e superior da célula e a velocidade *u*  nas paredes esquerda e direita das células. Já para a pressão, não existe necessidade de alteração, permanecendo no centro da célula. Sendo assim, as velocidades e a pressão *p* são representadas na malha como mostrado na Figura I.

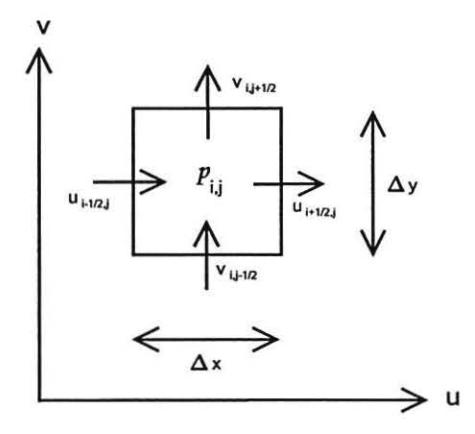

Figura 1. Representação das velocidades u e v e da pressão p na malha deslocada

Assim, pode-se mostrar que as expressões que descrevem o movimento do fluido nas direções coordendas, são respectivamente dados por:

$$
u_{i+1/2,j}^{n+1} = F_{i+1/2,j}^n - \frac{\Delta t}{\rho} \frac{p_{i+1,j}^{n+1} - p_{i,j}^{n+1}}{\Delta x}
$$
 (3)

e

$$
v_{i,j+1/2}^{n+1} = G_{i,j+1/2}^n - \frac{\Delta t}{\rho} \frac{p_{i,j+1}^{n+1} - p_{i,j}^{n+1}}{\Delta y}
$$
 (4)

Já a equação utilizada para o cálculo da pressão p é dada

por:

$$
\frac{p_{i+1,j}^{n+1} - 2p_{i,j}^{n+1} + p_{i-1,j}^{n+1}}{(\Delta x)^2} + \frac{p_{i,j+1}^{n+1} - 2p_{i,j}^{n+1} + p_{i,j-1}^{n+1}}{(\Delta y)^2} = \frac{\Delta x}{\Delta t} \left[ \frac{F_{i+1/2,j}^n - F_{i-1/2,j}^n}{\Delta x} + \frac{G_{i,j+1/2}^n - G_{i,j-1/2}^n}{\Delta y} \right]
$$
\n(5)

sendo  $\Delta x$  e  $\Delta y$  os espaçamentos da malha nas direções coordenadas e  $\Delta t$  o espaço de tempo.

Nas equações 3, 4 e *5* os termos *F* e *C* estão relacionados à viscosidade cinemática e aos termos advectivos no instante *n,* relacionados a *u* e *v,* respectivamente. Mais detalhes podem ser obtidos na literatura técnica [1][10][8].

#### 2.2 Problema da Cavidade Quadrada

O problema da cavidade é um problema de escoamento amplamente estudado e sobre ele é possível encontrar muitos trabalhos na literatura, principalmente para o caso bidimensional [7]. É bastante utilizado para validações de implementações quando se pretende analisar questões como acurácia numérica, condições de contorno e eficiência computacional.

Neste problema, um determinado fluido com viscosidade cinemática *v* inicialmente encontra-se em repouso, contido em uma cavidade quadrada com lado de tamanho L, onde tal fluido preenche a cavidade por completo. Instantaneamente, a tampa superior da cavidade desloca-se com uma velocidade *uo.* As paredes são rígidas e impermeáveis, onde as paredes laterais e inferior são não-escorregadias e a superior é móvel e escorregadia.

## 3. Solução das Equações de Navier-Stokes

Considerando que em abordagens práticas para problemas relacionados à DFC requere-se, como já mencionado, grande quantidade de processamento e de memória, faz-se necessário uso de ambientes computacionais de alto desempenho e estratégias de paralelismo. Nesta seção apresentase as estratégias para solução e para a exploração do paralelismo.

#### 3.1 Malha Computacional

Neste trabalho a simulação do problema da cavidade quadrada utiliza malhas estruturadas [3] particionadas através de um algoritmo de bissecção recursiva. Esta técnica estabelece as divisões com base nas coordenadas tísicas dos vértices da malha. Em cada passo a divisão é feita ao longo da maior dimensão, e então repete-se o processo recursivamente até que se obtenha a quantidade de partições desejadas [6]. Um exemplo de particionamento pode ser observado na Figura 2, onde a malha é particionada em 16 subdomínios.

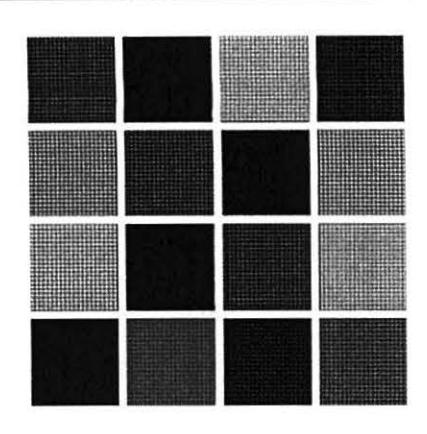

**Figura 2. Domínio particionado em 16 subdomínios** 

## 3.2 Algoritmo de Solução

O procedimento para o cálculo das variáveis e da pressão no nível de tempo  $n + 1$  consiste em resolver os passos apresentados na Figura 3 e descritos a seguir.

No primeiro passo é feito todo pré-processamento, que inclui a leitura dos arquivos de entrada e a inicialização das variáveis e parâmetros da simulação.

No segundo passo define-se as *condições de fronteira.*  As condições de fronteira são abordagens utilizadas pararepresentar a interação do sistema com o meio externo. Consiste em adicionar valores nas células de borda do domínio computacional, sendo estas assim denominadas *células de fronteira.* Neste trabalho, as células de fronteira aplicam a técnica da reflexão, podendo comportar-se das formas escorregadia, ou *fronteira de simetria* e não escorregadia ou *fronteira sólida* [7).

Nos dois passos subsequentes, efetua-se as operações relacionadas ao cálculo das variáveis *F* e *G* no interior das células e nas bordas do domínio.

Na seqüência resolve-se a Equação *5* para todos os pontos internos da malha. Nessa etapa utiliza-se o método numérico SOR *(Successive Over Relaxation),* que é um método iterativo, o qual é utilizado para resolver as equações geradas pela aplicação do lado direito da Equação *5* a todos os pontos internos da malha [5]. A Equação 6 deve a ser aplicada para cada ponto interno da malha.

$$
\begin{aligned} p_{i,j}^{n+1,(k+1)} &= (1-\omega)p_{i,j}^{n+1,(k)} + \frac{\omega}{2(1+\beta^2)}\\ \left[p_{i+1,j}^{n+1,(k)} + p_{i-1,j}^{n+1,(k)} + \beta^2 p_{i,j+1}^{n+1,(k)} + \beta^2 p_{i,j-1}^{n+1,(k)} - (\Delta x)^2 f_{i,j}\right] \end{aligned}
$$

onde  $(k)$  e  $(k + 1)$  representam as iterações do SOR,  $\beta =$  $\frac{\Delta x}{\Delta y}$ ,  $\omega$  é um fator de relaxação, que deve estar entre  $0 <$  $\omega < 2$ , e

$$
f_{i,j} = \frac{\rho}{\Delta t} \left[ \frac{F_{i+1/2,j}^n - F_{i-1/2,j}^n}{\Delta x} + \frac{G_{i,j+1/2}^n - G_{i,j-1/2}^n}{\Delta y} \right] \tag{7}
$$

A abordagem de solução utilizada, que é obter as componentes da velocidade a partir dos valores atualizados da pressão, obriga a que em cada iteração do SOR seja efetuada uma correção da pressão com o intuito de estimar o campo de velocidades, de forma a satisfazer a equação da continuidade e obter uma representação fisica consistente (7).

Considerando que não há escoamento dentro da cavidade, a pressão deve ser normalizada após cada iteração do método SOR de modo a se evitar que os valores da pressão cresçam ou diminuam arbitrariamente. A normalização consiste em manter constante o valor da pressão em uma determinada célula da malha. Como manter um valor constante pode ocasionar instabilidades na solução, uma alternativa é tomar uma determinada célula como referência e aplicar a correção todos os pontos da malha, utilizando a Equação 8.

$$
p_{i,j}^k \leftarrow p_{i,j}^k - p_{ref} \tag{8}
$$

onde este passo deve ser feito a cada iteração do método SOR, indicado pelo índice k. Repare que utilizando a técnica de correção, o valor da pressão na célula de referência é mantido constante em O [7].

A escolha do critério de parada utilizada no método SOR é a norma euclidiana residual, mostrada na Equação 9.

$$
||R||_2 = \left(\sum_{i=2}^{NI-1} \sum_{j=2}^{NJ-1} R_{i,j}^2\right)^{1/2}
$$
 (9)

sendo  $NJ - 1$  e  $NI - 1$  o número de célula nas direções coordenadas, e

$$
R_{i,j} = \frac{\rho}{\Delta t} \left[ \frac{F_{i+1,j}^n - F_{i,j}^n}{\Delta x} + \frac{G_{i,j+1}^n - G_{i,j}^n}{\Delta y} \right] - \left( \frac{p_{i+1,j}^{n+1} - 2p_{i,j}^{n+1} + p_{i-1,j}^{n+1}}{(\Delta x)^2} + \frac{p_{i,j+1}^{n+1} - 2p_{i,j}^{n+1} + p_{i,j-1}^{n+1}}{(\Delta y)^2} \right)
$$

Uma vez finalizada a resolução dos sistemas de equações, é verificado se a simulação atingiu um estado estacionário. Em caso negativo, inicia-se uma nova iteração no tempo *t.* Em caso positivo encerra-se a aplicação.

#### 3.3 Paralelização do Modelo

O modelo paralelo foi implementado de modo que possibilite que o software seja executado de forma distribuída sob o ambiente de cluster de computadores. São utilizadas todas as funcionalidades do modelo bidimensional, apresentadas na Figura 3, acrescentando ainda os procedimentos para controle das trocas de mensagens. Utilizou-se a biblioteca

 $\overline{\mathcal{L}}$ 

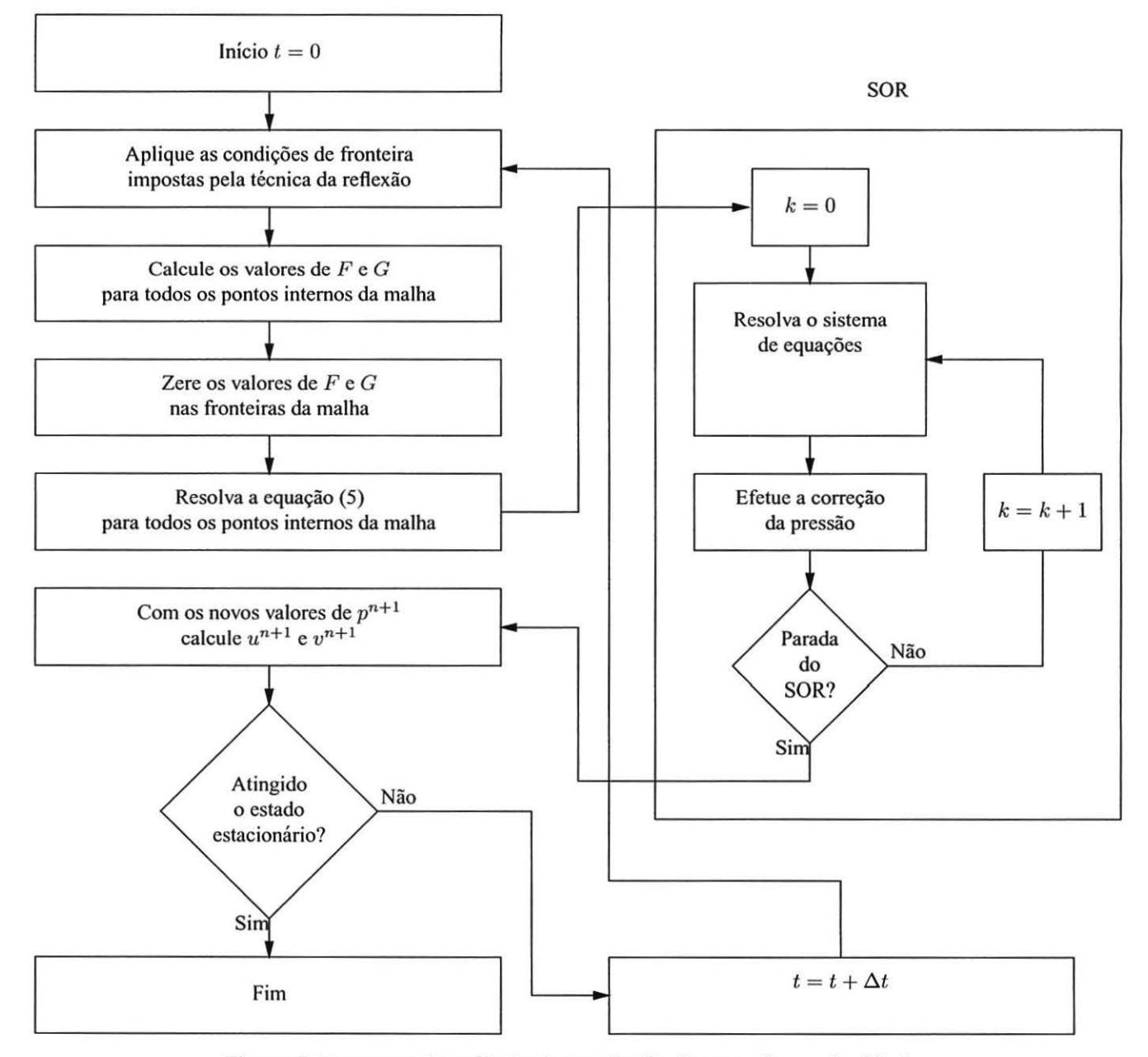

**Figura 3. Esquema do método de resolução da pressão e velocidades** 

MPICH *(MP! Chameleon)* para possibilitar a comunicação entre processos utilizando troca de mensagens [11].

O processo de paralelização inicia-se no particionamento da malha. A geração de cada subdomínio é feito no pré-processamento, antes que a aplicação inicie. As informações referentes a cada processo são salvas em arquivo pelo particionador e abertas posteriormente. Nestes arquivos armazena-se as informações locais mais uma área de sobreposição. A sobreposição consiste em que cada subprocesso possua células também de domínios vizinhos, formando uma sobreposição, de tal forma a manter a continuidade da solução nos valores da fronteira. Um exemplo de particionamento do domínio com sobreposição de duas células pode ser visto na Figura 4.

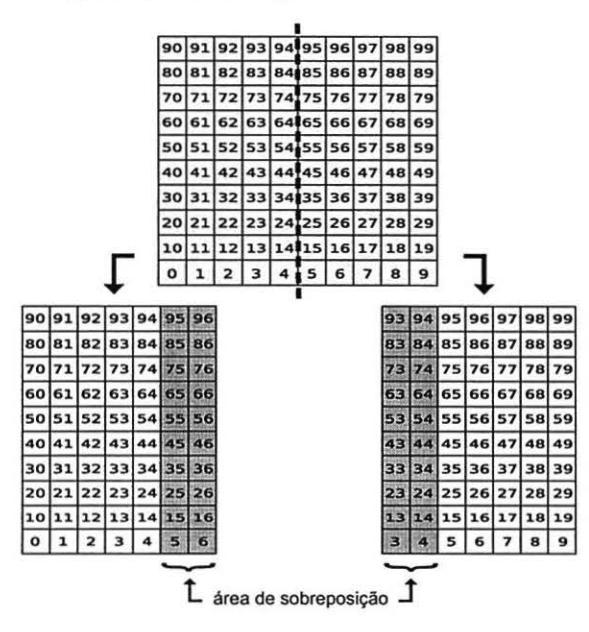

Figura 4. Particionamento da malha em 2 subdomínios com 2 células de sobreposição

A paralelização do método de solução é baseada nas características das Equações (6), (7) e (8). Como visto na seção 3.2, no cálculo das pressões  $p_{i,i}^{n+1,(k+1)}$  em cada ponto da malha (Equação 6), deve-se calcular  $f_{i,j}$ . O cálculo deste termo (Equação 7) utiliza os valores de  $F_{i+1/2,j}^n, F_{i-1/2,j}^n, G_{i,j+1/2}^n$  e  $G_{i,j-1/2}^n$ , que correspondem aos valores de *F* e *G* armazenados nas celulas vizinhas de uma dada célula (i, *j)* do domínio computacional. Note que com o particionamento da malha, tais valores podem estar em subdomínios distintos, e por conseqüência processos diferentes, havendo a necessidade de comunicação entre eles para a obtenção dos valores atualizados. Dessa forma, ao fim de cada ciclo do método de solução, deve haver a troca de dados entre os subdomínios para a atualização dos valores de *Fs* e *Gs* das áreas de sobreposição.

Deve-se trocar também dados relacionados à pressão de referência. Para isso, toma-se uma determinada célula como referência e aplica-se a Equação 8 a todos os pontos da malha. No entanto, a célula de referência situa-se em um subdomínio particular e dessa forma deve-se enviar o valor de tal célula para os demais processos através de uma comunicação coletiva *(broadcast).* 

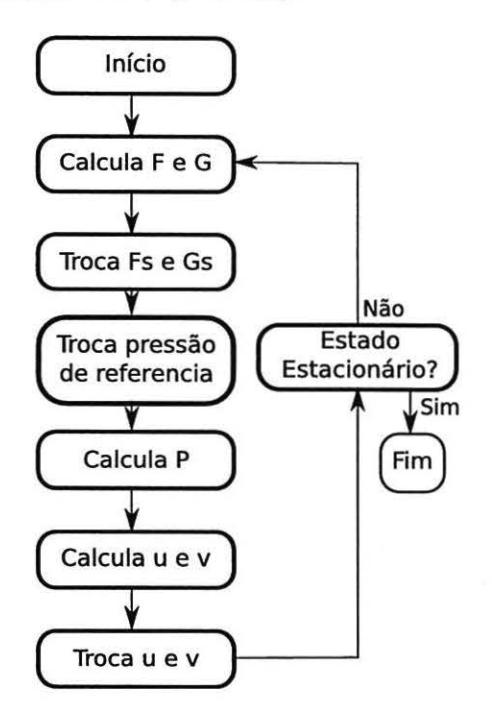

Figura 5. Algoritmo Paralelo

Como pode-se observar na Figura 5, após as trocas de dados para atualização de *Fs, Gs* e para a correção da pressão, cada processo calcula a pressão  $(p)$  e as velocidades  $(u e v)$ de suas células locais. Na seqüência, mais uma troca de dados entre os processos é feita para a atualização dos valores deu e *v,* utilizados para o cálculo de *F* e *G* no próximo ciclo do método.

O procedimento descrito nessa seção é repetido até que o modelo alcance um estado estacionário. O algoritmo paralelo é apresentado na Figura 5.

## 4 Resultados

O algoritmo para o cálculo bidimensional em paralelo da pressão e das velocidades foi implementado utilizando a linguagem de programação C com o compilador *GCC (Gnu Compiler Collection)* sob sistema operacional *Linux* versão 2.6.5. Para as simulações foi utilizado o cluster Krusty disponível no laboratório LCAD da UNIOESTE, Campus de Cascavel. O cluster é formado por 18 nodos Pentium 4 3.0 GHz, memória RAM de 1GB e disco rígido de 80GB, interligados por rede Gigabit Ethemet.

# **4.1** Testes de Desempenho

Foram efetuados testes com malhas com 1600, 2500, 3600, 4900 e 6400 células, onde estas possuem as dimensões de 40x40, 50x50, 60x60, 70x70 e 80x80, respectivamente. As simulações foram calculadas utilizando 1, 2, 4, 8, e 16 computadores.

Considera-se apenas o tempo de computação dos valores, desconsiderando as etapas de pré e pós processamento. Os parâmetros utilizados na computação dos valores são mostrados na Tabela I, e os gráficos de tempo de execução, speedup e eficiência são mostrados nas Figuras 6, 7 e 8, respectivamente. Nestas figuras, cada conjunto de barras do gráfico é referente a um domínio testado e a cor das barras indicam a quantidade de processos utilizado.

**Tabela 1. Parâmetros utilizados para as simulações em paralelo** 

| Parâmetro          | Valor            |
|--------------------|------------------|
| $\Delta t$         | $1.000000e + 00$ |
| $\Delta x$         | $1.000000e - 01$ |
| $\Delta y$         | $1.000000e - 01$ |
| $u_0$              | $3.083000e - 05$ |
| $\boldsymbol{\nu}$ | $1.850000e - 03$ |
| $\mu$              | $1.200000e + 00$ |
| F                  | $1.000000e - 06$ |

Analizando os gráficos pode-se notar que a implementação paralela obteve desempenho satisfatório, principalmente para os domínios de maior tamanho. Nestes casos existe uma quantidade maior de processamento para cada troca de dados e por conseqüência um melhor aproveitamento da capacidade de processamento dos nodos.

Em geral, a implementação apresentou um comportamento bastante homogêneo, onde o tempo de execução decresceu com o aumento da quantidade de processos. Conforme se dobrava o número de processadores o tempo de execução ficava, em média, I ,3 vez menor. O *speedup*  máximo alcançado foi de aproximadamente 6,5 utilizando um domínio 70x70 com 16 processadores e a eficiência máxima de 72% foi alcançada no domínio 60x60 com 2 processadores.

Pode-se destacar que o método SOR não é particularmente eficiente quando implementado de forma sequencial ou paralela visto a sua necessidade de fazer k iterações a cada passo de tempo para a integração temporal e para correção de pressão. Para os experimentos numéricos realizados utilizou-se I 00 subpassos de tempo em cada ciclo,

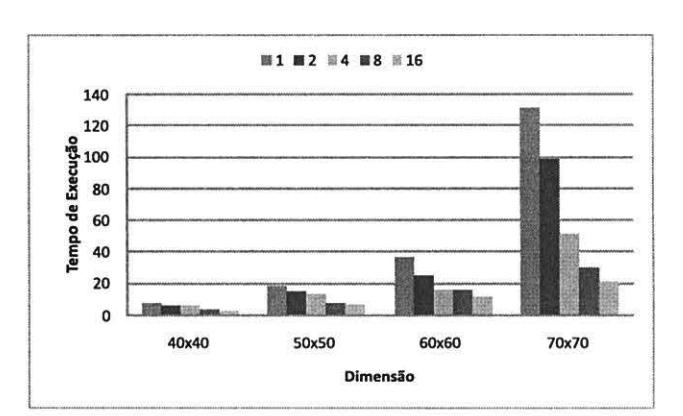

**Figura 6. Tempo de execução** 

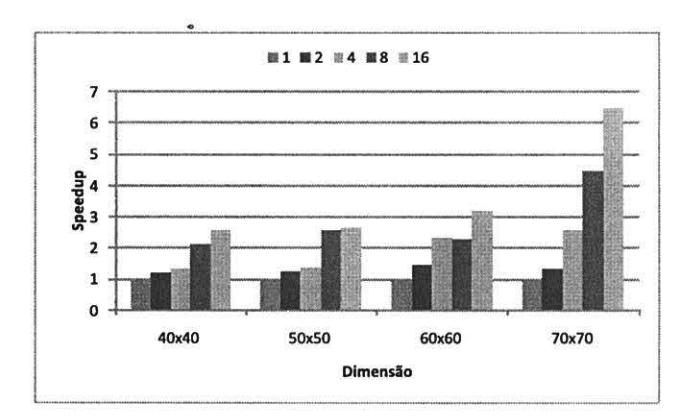

**Figura 7. Speedup** 

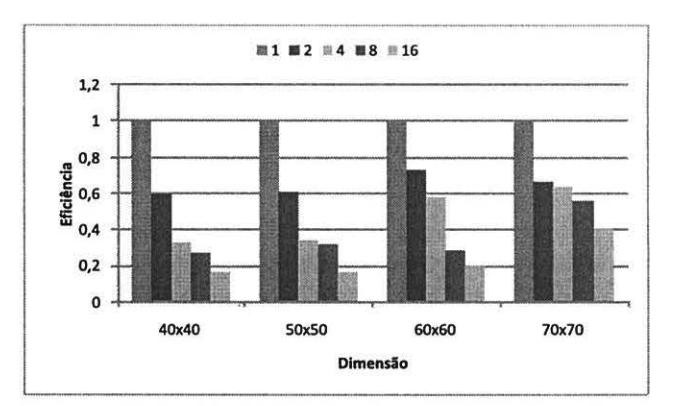

**Figura 8. Eficiência** 

isto é, *k* variou de 1 a 100, o que acabou influenciando nos ganhos de desempenho.

## 4.2 Resultados da Aplicação

Nesta seção apresenta-se alguns resultados obtidos com o modelo paralelo implementado. Para a visualização dos resultados são utilizados gráficos de campos de pressão (Figura 9), os campos de velocidade (Figuras 10 e 11) e as linhas de corrente geradas pelo escoamento (Figura 12). Nesta simulação empregou-se um domínio com dimensões  $de 40 \times 40$  células, distribuídos entre 4 processos utilizando o algoritmo de bissecção recursiva.

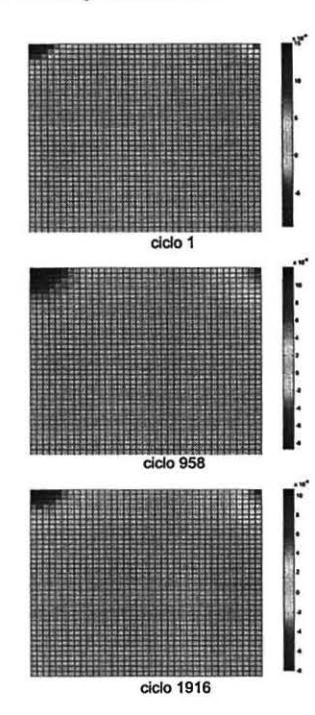

**Figura 9. Campo de pressão obtido nos ciclos 1, 958 e 1916 da resolução do problema da cavidade quadrada** 

Para os parâmetros utilizados os resultados obtidos estão consistentes com aqueles disponíveis na literatura técnica. Analisando visualmente os campos de velocidades relativas apresentados neste trabalho, pode-se observar que os resultados numéricos são muito próximos àqueles disponíveis por outros autores [14] (4] (2] [9]. Algumas diferenças observadas devem-se às distintas condições de contorno utilizadas e aos diferentes métodos de solução implementados. Isso ocorre quando comparamos os resultados com um único processo com os demais trabalhos, visto que não é comum encontrar simulações paralelas das equações de Navier-Stokes utilizando o método SOR.

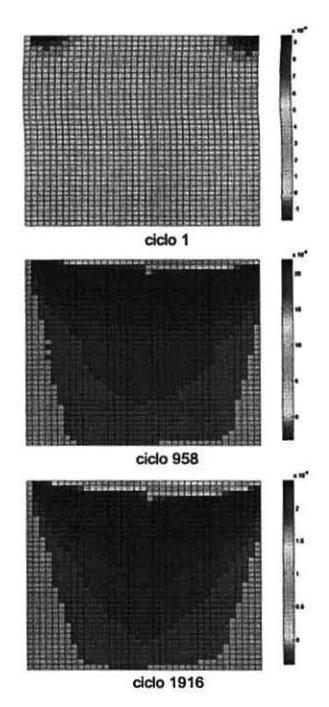

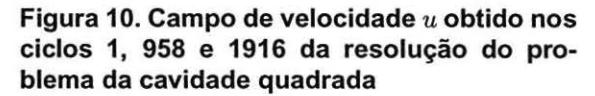

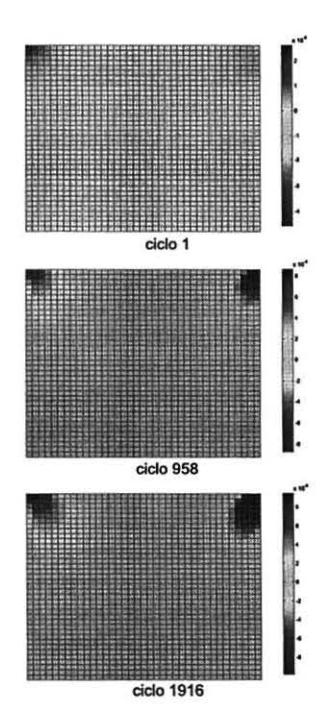

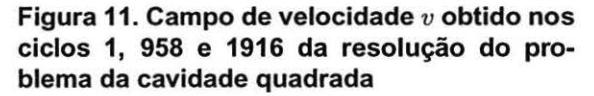

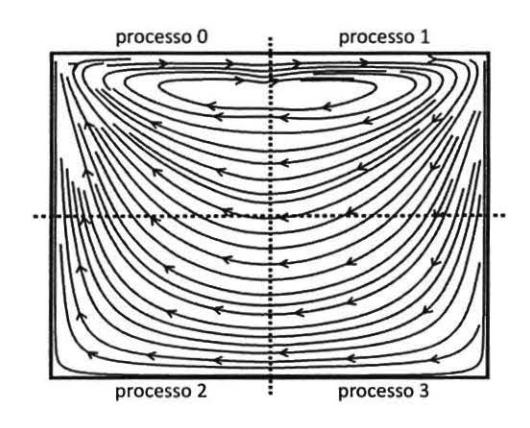

Figura 12. Linhas de Corrente obtidas no ciclo 1916 em simulação utilizando quatro processos

Também destaca-se a estratégia de paralelização implementada. Esta baseou-se no fato que as condições de contorno utilizadas estão agregadas, de acordo com a discretização, na Equação 7 que incorpora os termos explícitos *F* e *G.* Tal equação é um dos fatores a ser resolvido pelo método SOR, já que é um dos componentes da Equação 6. Desse modo, bastou uma troca de dados nas sobreposições para garantir a continuidade da solução, já que os valores requeridos para tal já foram calculados e estão disponíveis nos termos F e G. Dessa forma, o cálculo da pressão em uma célula  $(i, j)$  é feito de forma física e numericamente correta, e conseqüentemente, os atributos relacionados às velocidades. A continuidade da solução é o resultado que atesta este fato, como comprova o conjunto de linhas de corrente mostrado na Figura 12.

## 5 Conclusões

Este trabalho apresentou um modelo computacional paralelo para a solução das equações de Navier-Stokes bidimensional aplicada ao problema da cavidade quadrada. Outros experimentos numéricos, bem como a utilização de outros parâmetros geométricos e físicos foram realizados pelos autores [ 15] visando a verificação dos seus resultados com aqueles disponíveis na literatura. Não obstante essas realizações devem-se fazer outros ainda buscando um melhor equilíbrio entre a acurácia numérica e a eficiência computacional. De fato, testes preliminares com o número de iterações do SOR entre outros fatores, indicam que a eficiência pode ser melhorada significativamente simplesmente obtendo o número mínimo de iterações que ainda corrija satisfatoriamente a pressão.

Outros trabalhos podem indicar a viabilidade, ou não, de se utilizar métodos iterativos não estacionários como o GMRES e o CG [13]. Alguns experimentos numéricos realizados indicaram dificuldades de conciliar a utilização de tais métodos de solução com a abordagem empregada neste trabalho para a solução das equações de Navier-Stokes, onde constatou-se certas inconsistências com a utilização do método acoplamento pressão-velocidade e correção de pressão com o GMRES.

Finalmente, acredita-se que a abordagem paralela implementada tem certo grau de inovação, visto não foram encontrados trabalhos relacionados na literatura disponível.

# Referências

- [ I] J. D. Anderson. *Computational Fluid Dynamics.* McGraw-Hill, New York, 1995.
- [2] E. O. B. Asenjo, J. C. Claeyssen, and O. Rubio. Numerical simulation for the natural convection flow. *Revista de Pesquisa e Pós-Graduação,* pagcs 237-254, 2000.
- [3] M. Bern and P. Plassmann. Mesh generation. In J. Sack and J. Urrutia, editors, *Handbook of Computational Geometry*. Elsevier Science, 2000.
- [4] J. A. da Rosa. Determinação dos campos de velocidade e temperatura em ambientes ventilados. Mestrado em engenharia, UFRGS, Porto Alegre, 2001.
- [5] J. H. Ferziger and M. Perié. *Computational Methods for Fluid Dynamics.* Springer, New York, 1997.
- [6] P.-0. Fjãllstrom. Algorithms for graph partitioning: a survey. In *Proceedings Linkõping Electronic Articles in Computer and lnformation Science,* volume 3, Linkõping, I 998.
- [7] A. O. Fortuna. *Técnicas Computacionais para Dinâmica dos Fluidos: Conceitos Básicos e Aplicações.* EDUSP, São Paulo, 2000.
- [8] H. P. Langtangen, K.-A. Mardal, and R. Winther. Numerical methods for incompressible viscous flow. Lecture Notes, 2002.
- [9] M. Matyka. Solution to two-dimensional incompressible navier-stokes equations with simple, simpler and vorticitystream function approaches. driven-lid cavity problem: Solution and visualization. Technical report, University of Linkoping, 2003.
- [10] J. M. McDonough. Lecture in computational fluid dynamics of incompressible flow: Mathematics, algorithms and implementations. Lecture Notes, 2003.
- [I I] P. S. Pacheco. *Parai/e/ Programming with MP/.* Morgan Kauffman, San Francisco, 1997.
- [ 12] R. L. Rizzi. *Modelo Computacional Paralelo para a Hidrodinâmica e para o Transporte de Substâncias Bidimensional e Tridimensional.* PhD thesis, UFGRS, Porto Alegre, 2002.
- [13] Y. Saad. *lterative Methods for Sparse Linear Systems.* PWS Publishing Company, I 996.
- [14) R. Suero. Verificação de soluções numéricas de escoamentos bidimensionais laminares em malhas uniformes. Mestrado em métodos numéricos em engenharia, UFPR, Curitiba, 2006.
- [15] D. Vasata. Solução computacional paralela da equação de navier-stokes bidimensional e tridimensional em malhas estruturadas. Trabalho de conclusão de curso, UNIOESTE, Cascavel, 2007.